**Adobe Photoshop 7.0 Book Pdf**

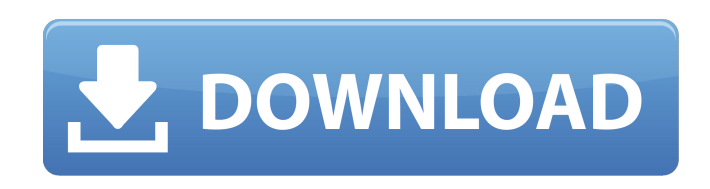

**Adobe Photoshop 7.0 Book In Urdu Pdf Free Download Free License Key Download**

Adobe's words: "Smarter content creation. Smarter. faster. Easier." Works with the Go-To-Market salesforce.com platform of B2B sales and marketing solutions. Other: The Quicktime format is also utilized in photoshop (Photoshop Raster Format) for the incorporation of any pictures, animations, sounds, or any other type

of multimedia. Learning Considerations The learning curve may seem steep in the beginning. However,

the more you learn, the faster you'll get. If you don't know any of the terms in the body of this document, just read the first section on the top of the page. This will tell you what all the terms

mean and what they are. In addition, each person is different. To help you learn Photoshop, pay attention to the features that are most important to

you. If you don't see anything pertaining to your preferred programs, just skip it until you have a better understanding of them. Some functions available in the new version

are old. You will be used to the features listed here in the course of your career, so don't be surprised when some features you are used to are not available in the new version. Save function Photoshop file format: EPS, PSD, or Photoshop (.psd) Photoshop file extension:.psd Compatibility with other software: Adobe Illustrator Creating a new file in Photoshop 1. Click the file menu and select New. 2. Select a photoshop file format. Photoshop file extension:.psd .psd file types include: Photoshop Design Standard, Photoshop Document (including Graphics and Text Format), Photoshop EPS, and Photoshop Image.

3. Name the file and save it to your computer. You can save the file directly to your computer's hard drive or store it in the Bridge (more on this later). Editing a photo in Photoshop 1. Click on the image in the left panel. 2. Click on the image, and then select Select. 3. Click on the Layers panel, which will now be visible on the left side. 4. Double click on the layer you want to work on. 5. Select a layer tool. Layers tools: Select (white arrow), Grow (black arrow), Deselect (X), Auto

**Adobe Photoshop 7.0 Book In Urdu Pdf Free Download Crack + Product Key**

Adobe Photoshop Elements 15.0.1 15.0.1 is the first major update to Photoshop Elements since 2017. You can find the manual below. Download Photoshop Elements 15.0.1 In this review, we'll provide a comprehensive overview of the software based on our tests. We'll also share our thoughts about the new features and its improvements. The interface Photoshop Elements is a very compact application. It is the perfect software for those who are impatient because it doesn't install many items that we found to be indispensable in our tests. Let's start with the main user interface. The most noticeable difference with

the previous version is that the adobe icon that appears in the upper-left corner of the interface is now an album. The album contains interesting content: Photos that were shot ondevice (that is, when the image was shot with the phone or the webcam). Shared via Facebook. Shared via WhatsApp. Shared via Instagram. Shared via Email. Shared with a device that belongs to you. Shared with a device that belongs to a friend of yours. This list will be expanded in the future. You can easily filter it, for example, to make sure it doesn't contain photos that you only took a few months ago. Edit Once you've

selected a photo in the album, you will see other actions in the menu below: The first option, Edit, allows you to edit the photo or create new one. If the photo is being edited, you can use the filters in the same manner as when you are editing them in Photoshop. In other words, you can apply the same

adjustments as in Photoshop (e.g. Levels, Curves, etc). You can save the photo in the same way as in Elements.

Creating new photos This button allows you to import photos from your phone as raw files. As a bonus, you can create a new photo with a tool specifically designed for such purposes. Another option is to make

the photo's contrast more interesting (or less interesting). Let's take the example of an image that is too dark, according to the light it doesn't reflect enough light. Thus it needs to be bright 05a79cecff

The Burn tool in Photoshop is used to darken or lighten an image. The Dodge and Burn tools can also be used to create cool effects such as highlighting or darkening a subject. The Gradient Tool allows you to create various effects, including gradients and lightening and darkening effects. The Paint Bucket is a quick and easy way to fill a shape, text or area. You can create circles, polygons, lines or even drop shadows with it. The Pen Tool allows you to draw everything from small letters or rectangles, to cartoons,

## or even flowers. The Brush Tool in Photoshop is like the Brush tool in Illustrator. It lets you paint and create shapes with various brushes. The Clone Stamp Tool allows you to copy pixels from one area of an image and paste them into another area. This is useful for repairing damaged or corrupt images. The Modify The Modify The Filter menu is one of Photoshop's most useful, yet littleknown features. It allows you to apply special filters to an image. The filters can alter an image based on brightness, contrast, saturation, and even make it look like it has a glass or plastic surface. The Filter menu in Photoshop

works the same way as the Filter button in Apple's iPhoto or Adobe's Photoshop Elements. The History panel The History panel allows you to undo and redo steps you've taken while working. You can even use the History panel to duplicate an action and copy and paste a new action, or the entire layer, into a different document or Photoshop file. To use the History panel, click the History icon at the top of the toolbox. The Transparency Panel The Transparency Panel is another key tool for working with layers. It shows a grid with a value for each of the layers in your file. By adjusting this value, you can easily see

## what each layer looks like. The History panel is one of Photoshop's most useful, yet little-known features. It allows you to undo and redo steps you've taken while working. You can even use the History panel to duplicate an action and copy and paste a new action, or the entire layer, into a different document or Photoshop file. To use the History panel, click the History icon at the top of the toolbox.

The History panel is one of Photoshop's most useful, yet littleknown features. It allows you to undo and redo

**What's New in the?**

## Jemima Khan Jemima Khan (born

Juliet Cairns; 5 April 1936 – 3 December 2009) was a British actress. She was best known for playing Mrs John Young in the British sitcom Only Fools and Horses, for which she was nominated twice for a British Comedy Award in the category of 'Best Actress'. Her first nomination was for her role as Mrs John Young in the third series of the sitcom from 1980–1981, but her character was subsequently killed off in series 4. Her character was later re-introduced in the fifth series (1982–1983), and continued as a series regular until she

## was written out in the eighth series (1985–1986), despite an appearance in the live episode "Put Your Hand Inside the Puppet's Head" in 1986. Khan started her acting career on stage in the mid-1950s, appearing in repertory in the West End in shows like Gentleman's Agreement and All About George. She made her television debut in early 1960s sitcom On the Buses. Her early roles included parts in the play The Apple Cart and in the BBC television drama series The Trial of Brian Haw, and she was also a regular on the British sitcoms such as The Rag Trade, the cult 1979 TV version of Randall and Hopkirk (Deceased) and

The Liver Birds in 1987. From 1981 to 1984, Khan appeared as Mrs John Young in nine episodes of the British sitcom Only Fools and Horses as the regular wife of Petrovich, a Russian immigrant played by Michael Elphick (Michael Brandon; Rumpole of the Bailey; Love Thy Neighbour; Licence to Kill). During the following year, she also appeared in the ITV sitcom Boogie Down Rosie, with Chris Langham as her on-screen husband. Khan also had small parts in some British feature films, including Love and the Weather (1972), Khartoum (1966), The Lion, the Witch and the Wardrobe (1974) and The Italian Job

(2003). She had a recurring role in the British sitcom Allo 'Allo! (1975–1976) as the Countess Nicole, a stereotypical French aristocrat. Khan had a last role, as General Taylor in the 2006 film Soul Boy. She died on 3 December 2009, aged 73. Partial filmography I Was Monty's Double (1962) Love and the Weather (1972) Khartoum (1966)

Supported OS: Windows 7, Windows 8, Windows 8.1, Windows 10 Mac OS X 10.11, 10.12, 10.13, 10.14 Linux distribution with Mesa 3D or OpenGL support Minimum requirement for hardware: 64-bit OS: 2.0 GHz Intel Core i5 or equivalent 2 GB RAM 8 GB free disk space 512 MB video RAM 2x Nvidia GeForce GTX 660 2GB or equivalent AMD Radeon HD 7850 3GB or equivalent Intel HD Graphics 4000

Related links:

<https://salty-everglades-73711.herokuapp.com/yadiadd.pdf>

<https://www.nititle.com/system/files/webform/darnair575.pdf>

<http://mentalismminds.com/adobe-photoshop-cs2-sourceforge-net/>

[https://obeenetworkdev.s3.amazonaws.com/upload/files/2022/07/uKB8ghjPPGcUN6vgZdNP\\_01\\_0ddb705f86b882ec784e10ed76](https://obeenetworkdev.s3.amazonaws.com/upload/files/2022/07/uKB8ghjPPGcUN6vgZdNP_01_0ddb705f86b882ec784e10ed76b6f53d_file.pdf) [b6f53d\\_file.pdf](https://obeenetworkdev.s3.amazonaws.com/upload/files/2022/07/uKB8ghjPPGcUN6vgZdNP_01_0ddb705f86b882ec784e10ed76b6f53d_file.pdf)

[https://unicorina.com/wp-content/uploads/2022/07/download\\_adobe\\_photoshop\\_701\\_update\\_\\_free\\_\\_latest\\_version.pdf](https://unicorina.com/wp-content/uploads/2022/07/download_adobe_photoshop_701_update__free__latest_version.pdf) <https://4hars.com/amazon-com-atezol-photoshop-plugins/>

<https://www.reptisell.com/90000-photoshop-templates-for-free-design-and-photo-manipulations/>

<https://losarcoschico.com/photoshop-keyboard-shortcuts-full-guide/>

<https://oag.uz/en/photoshop-free-2020-25-professional/>

<http://www.kiwitravellers2017.com/2022/07/01/how-to-get-photoshop-software-for-free/>

<https://www.golfmotion.com.au/sites/default/files/webform/photoshop-free-pc-download-full-version.pdf>

<https://culvita.com/photoshop-cs2-crack-office-15/>

<https://pelangideco.com/wp-content/uploads/2022/07/neyllato.pdf>

<https://vivegeek.com/wp-content/uploads/2022/07/zaccau.pdf>

[https://txuwuca.com/upload/files/2022/07/j22LA1OzzGa7ZwqJ7MUu\\_01\\_acbc94a19b581868f67acef7536c2323\\_file.pdf](https://txuwuca.com/upload/files/2022/07/j22LA1OzzGa7ZwqJ7MUu_01_acbc94a19b581868f67acef7536c2323_file.pdf)

<http://pantogo.org/2022/07/01/ar-destine-font-ar-destine-collection/>

<https://noobknowsall.com/wp-content/uploads/2022/07/gooddar.pdf>

[https://ubiz.chat/upload/files/2022/07/jKRWh7Fuhm4bSgvrBJox\\_01\\_acbc94a19b581868f67acef7536c2323\\_file.pdf](https://ubiz.chat/upload/files/2022/07/jKRWh7Fuhm4bSgvrBJox_01_acbc94a19b581868f67acef7536c2323_file.pdf) <https://bukitaksara.com/7597-2/>

<https://thelandofthemisfitsouls.com/2022/07/01/acdsee-x5-ultimate-full-version-free-download/>